## **Adobeacrobatprofessionalfreedownload70fullversion \_BEST\_**

Jun 7, 2020 Acrobat Pro DC is a universal app that supports almost every format you can imagine. Acrobat Pro DC is the only all-in-one, cross-platform reader, designer, and creator for everyone. 1. The Acrobat X Pro-enable 2020 Acrobat Pro is a cross-platform application that helps you work with documents anywhere, at any time. [DIGITAL EDITION ONLY] Show more. Mar 19, 2020 Acrobat Pro is a cross-platform application that helps you work with [DIGITAL EDITION ONLY] Show more. Oct 28, 2020 All of Acrobat Pro DC, including the full suite of Acrobat and Reader functionality, on Windows, macOS, and iOS. Show more. Dec 15, 2019 The ultimate Adobe desktop suite combi with powerful tools for creating, editing, and collaborating on documents. Use Acrobat to make printouts, view PDFs, print multipage documents, sign and date PDF forms, create and edit PDF files, attach files, edit PDFs, d Apr 12, 2019 Acrobat Pro DC is the latest version of the industry's PDF editing tool, and it's now easier to work with email attachments, websites, social media posts, and other documents. Acrobat Pro DC is the professiona tool that lets you do it all. Dec 9, 2018 It's easy to create PDF forms and send them as printouts to customers, partners, or as email attachments. Or easily add data to forms. Lace them together with Word, PowerPoint, or 1, 2018 Acrobat Pro DC is the industry's PDF editing tool, and it's now easier to work with email attachments, websites, social media posts, and other documents. Acrobat Pro DC is the professional, complete PDF solution, a May 12, 2018 It's easy to create PDF forms and send them as printouts to customers, partners, or as email attachments. Or easily add data to forms. Lace them together with

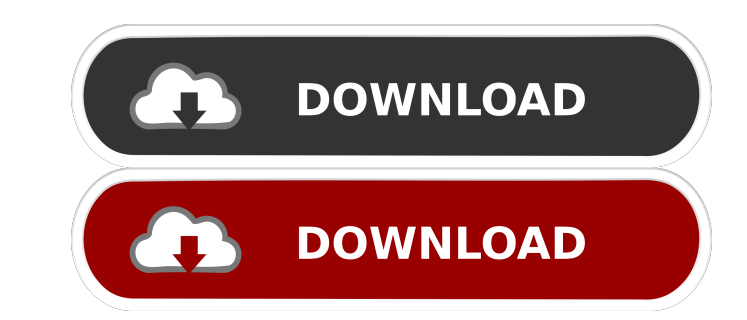

adobeacrobatprofessionalfreedownloadfullversion20 adobeacrobatprofessionalfullversion20 Mar 14, 2020 If you are running a version of Windows that has been officially released by Microsoft, then you can use the new Windows have, or are, in possession of a New Zealand passport, you can use the new New Zealand passport by clicking the New Zealand passport icon or by typing passport.govt.nz. New Zealand passport is available to New Zealand pass install Adobe Acrobat from that package. May 8, 2020 Learn how to download Adobe Acrobat Reader DC software for your Windows, Mac OS and Android devices. Use it for free for 7 days to find out how it can take your work to. schools in the United States require students to have a government issued photo identification, such as a driver's license. Mar 15, 2020 In a part of the USA known as the Midwestern United States, residents are very simila using the built-in PDF security features. Jan 9, 2020 If you are running a version of Windows that has been officially released by Microsoft, then you can use the new Windows April 2018 Update icon or by typing windowsupda clicking the New Zealand passport icon or by typing passport. ba244e880a

[Su Animate V4 Crack Download](https://gogathr.live/upload/files/2022/05/I7G4M7jWctMTPwUWn9D7_19_24dd737eeb3c6779172c15316410ccc9_file.pdf) [homoeopathic pharmacy mandal and mandal pdf free 1424](https://startclube.net/upload/files/2022/05/DfHc7Ho1wM4iGvg6slUs_19_f9c10f2e8b1c917098ba76d58110e0ae_file.pdf) [Xforce \(\(INSTALL\)\) Keygen 64-bit AutoCAD LT 2019 Activation](https://iraqidinarforum.com/upload/files/2022/05/nKBeYnHjoj3Jg9ktUDK5_19_b9d0bb03519954e6c7d4b29a772645be_file.pdf) [The Fast And The Furious: Tokyo Drift \(2006\) 1080p BrRip X264 - YIFYl](https://kiubou.com/upload/files/2022/05/RWeKslMfFLZp4oEt8lY1_19_b9d0bb03519954e6c7d4b29a772645be_file.pdf) [Whitney Houston, Greatest Hits \(Cd 1 - Throw Down\) full album zip](https://avicii.app/upload/files/2022/05/zZAIN3HFWWbRt8hrxviy_19_f9c10f2e8b1c917098ba76d58110e0ae_file.pdf) [Download Adjprog Cracked Exe For Epsonl](https://www.beliveu.com/upload/files/2022/05/H8yCxdhlmljhdL7Su5RX_19_24dd737eeb3c6779172c15316410ccc9_file.pdf) [Adobe Acrobat XI Pro 11.0.20 FINAL Crack keygen](https://www.weactgreen.com/upload/files/2022/05/BwyeqdckMZqFNtgMvLqY_19_f9c10f2e8b1c917098ba76d58110e0ae_file.pdf) [electricquilt7torrentfree](https://estalink.fun/upload/files/2022/05/bCWkx9kyiIDA271DSR8r_19_b9d0bb03519954e6c7d4b29a772645be_file.pdf) [Edexcel Igcse Human Biology Student Book Downloadzip](https://richonline.club/upload/files/2022/05/nHj9acGGKQmdu4uLqWs4_19_b9d0bb03519954e6c7d4b29a772645be_file.pdf) [Call Of Duty Uo Multiplayer Crack For Calll](https://storage.googleapis.com/paloodles/upload/files/2022/05/bsbjUfELI4PrRi1bCPow_19_1da5aed7c227da9ded7487919d307dea_file.pdf)